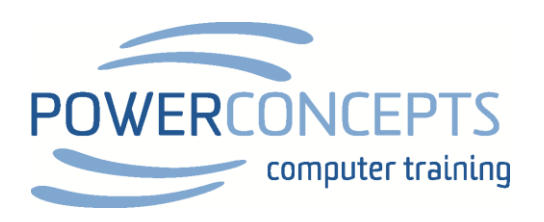

## HANDLE IT ONCE!

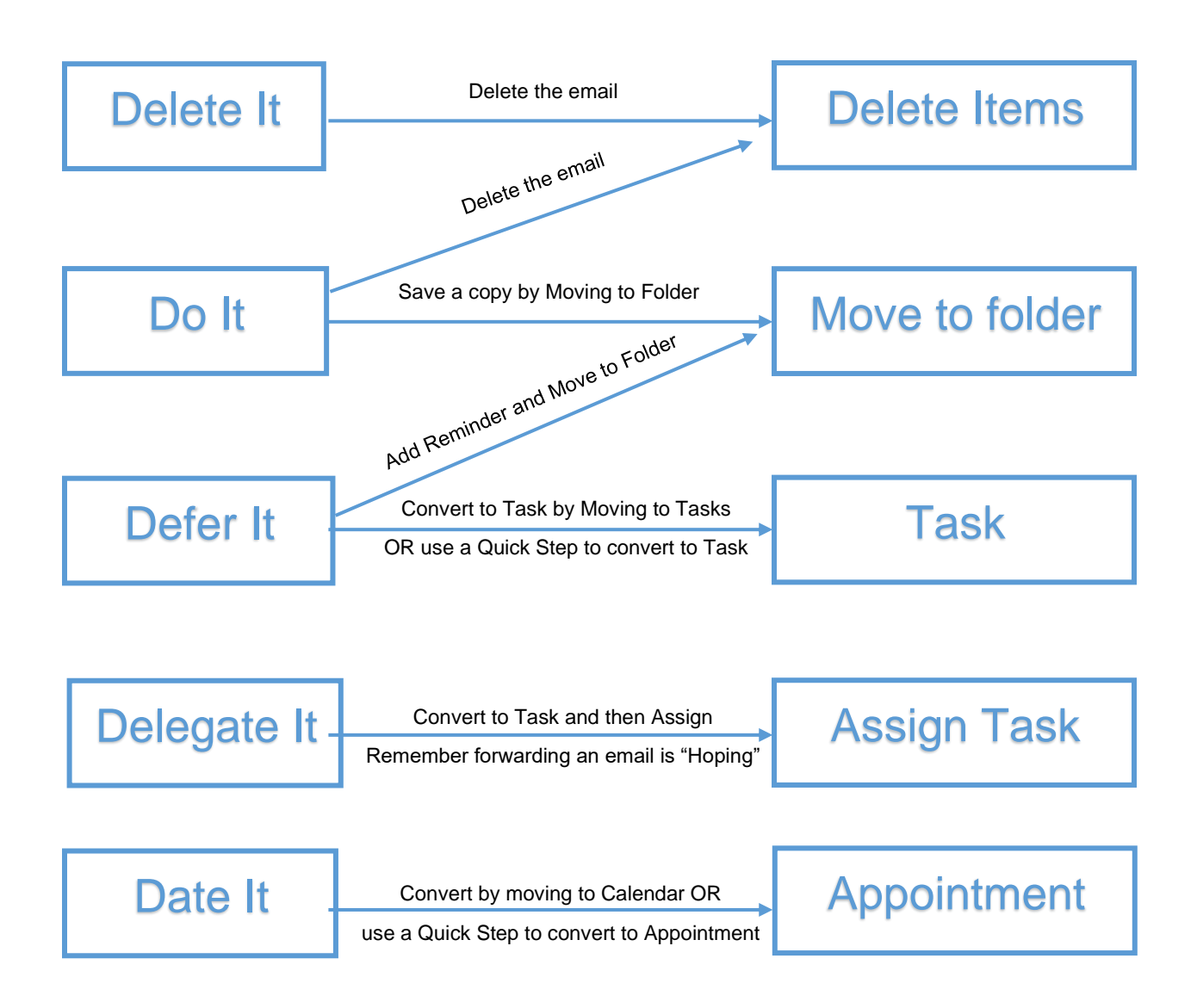